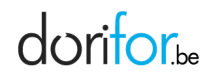

# **Bureautique**

RÉF | 7569

## OBJECTIF ET CONTENU

**Objectif** Pour débutants en informatique : Une formation informatique au terme de laquelle vous maîtriserez tous les outils actuels de la bureautique afin de vous aider à vous insérer dans les domaines les plus variés du marché de l'emploi. Windows, Word, Excel, Powerpoint, Internet, Outlook n'auront plus de secret pour vous.

Programme Bases / Word / Excel / Courrier électronique/ Agenda Calendrier Gestion de RV / Internet :

### **Introduction à l'informatique (20 périodes) :**

- Face à un système informatique connu, en respectant le temps alloué, les règles d'utilisation du système informatique et en utilisant les commandes appropriées,
- D'identifier sur un schéma proposé, les différents éléments d'un système informatique de base (unité centrale, unités périphériques),
- De mettre en route le système informatique et de clôturer la session de travail en cours,
- D'utiliser les périphériques, et notamment : clavier, souris, écran, imprimante, CD-Rom, lecteur de disquettes …,
- De situer le rôle du système d'exploitation et d'utiliser les fonctionnalités de base, notamment : le chargement du système d'exploitation, le chargement d'autres logiciels, la création de fichiers et leur gestion (enregistrer, copier, effacer, déplacer, renommer, imprimer), la gestion de l'arborescence des dossiers, le formatage d'une disquette, l'utilisation de logiciels de backup &
- D'utiliser l'aide en ligne et de consulter la documentation du logiciel utilisé.

### **Eléments de bureautique - Initiation aux logiciels (80 périodes) :**

1° Word : de créer, manipuler un texte, mettre en forme, soit directement, soit par modification, une ligne, un paragraphe,

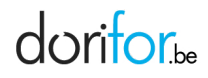

une page & créer, modifier, supprimer un en-tête, un bas de page, une numérotation de page. 2° Excel : de créer, manipuler une feuille de travail, mettre en page une feuille de travail & visualiser des résultats sous forme graphique.

#### **Edition assistée par ordinateur (Word) :**

- De « démarrer » le logiciel d'une manière directe (icônes, menus,…) ou de manière indirecte (documents associés,…),
- De créer et de manipuler un texte : mettre en œuvre les règles techniques d'édition par ordinateur : frappe kilométrique, insertion de caractères, effacement sous le curseur, effacement à gauche, surfrappe, …,
- Sélectionner un groupe de caractères, une ligne, un paragraphe, …,
- Mettre en forme un caractère, un groupe de caractères, une ligne, un paragraphe : police, attributs, retraits, alinéa, listes, interlignes, …,
- Réaliser des opérations d'effacement et de récupération de texte,
- D'effectuer des recherches et des remplacements automatiques dans le texte,
- De mettre en page un document : réaliser, modifier, supprimer un en-tête, un pied de page et une note de bas de page,
- Insérer ou supprimer un saut de page, une numérotation automatique des pages,
- Fixer les marges,
- Utiliser les sections,
- D'utiliser la fonction de vérification orthographique et grammaticale,
- De prévisualiser le document réalisé,
- D'imprimer en tout ou en partie un document &
- D'accéder à l'aide en ligne du logiciel et de consulter la documentation.

### **Gestionnaire de données - Tableur (Excel) :**

- De « démarrer » le logiciel d'une manière directe (icônes, commandes,…) ou de manière indirecte (documents associés,…),
- D'identifier les différents éléments constitutifs d'un classeur,
- De manipuler des données (types de données, encodage, mises en forme, mises en forme avancées),

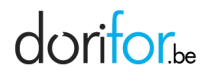

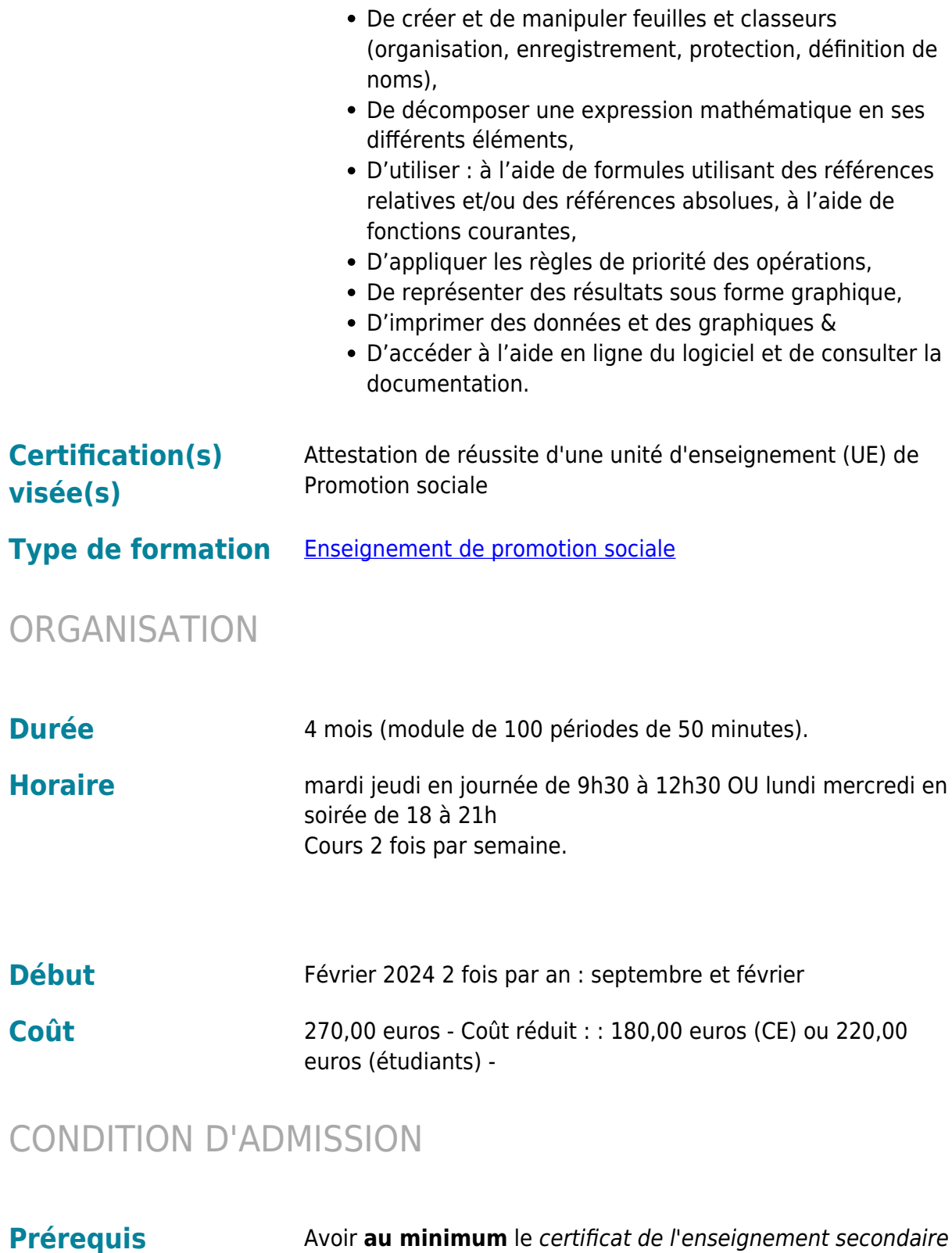

**administratifs** Avoir **au minimum** le certificat de l'enseignement secondaire inférieur de plein exercice (CESI ou CESDD) ou une équivalence de la Fédération Wallonie-Bruxelles Si vous ne disposez pas de ce document, il vous sera demandé de passer un test de compréhension à la lecture avant votre inscription.

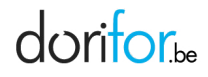

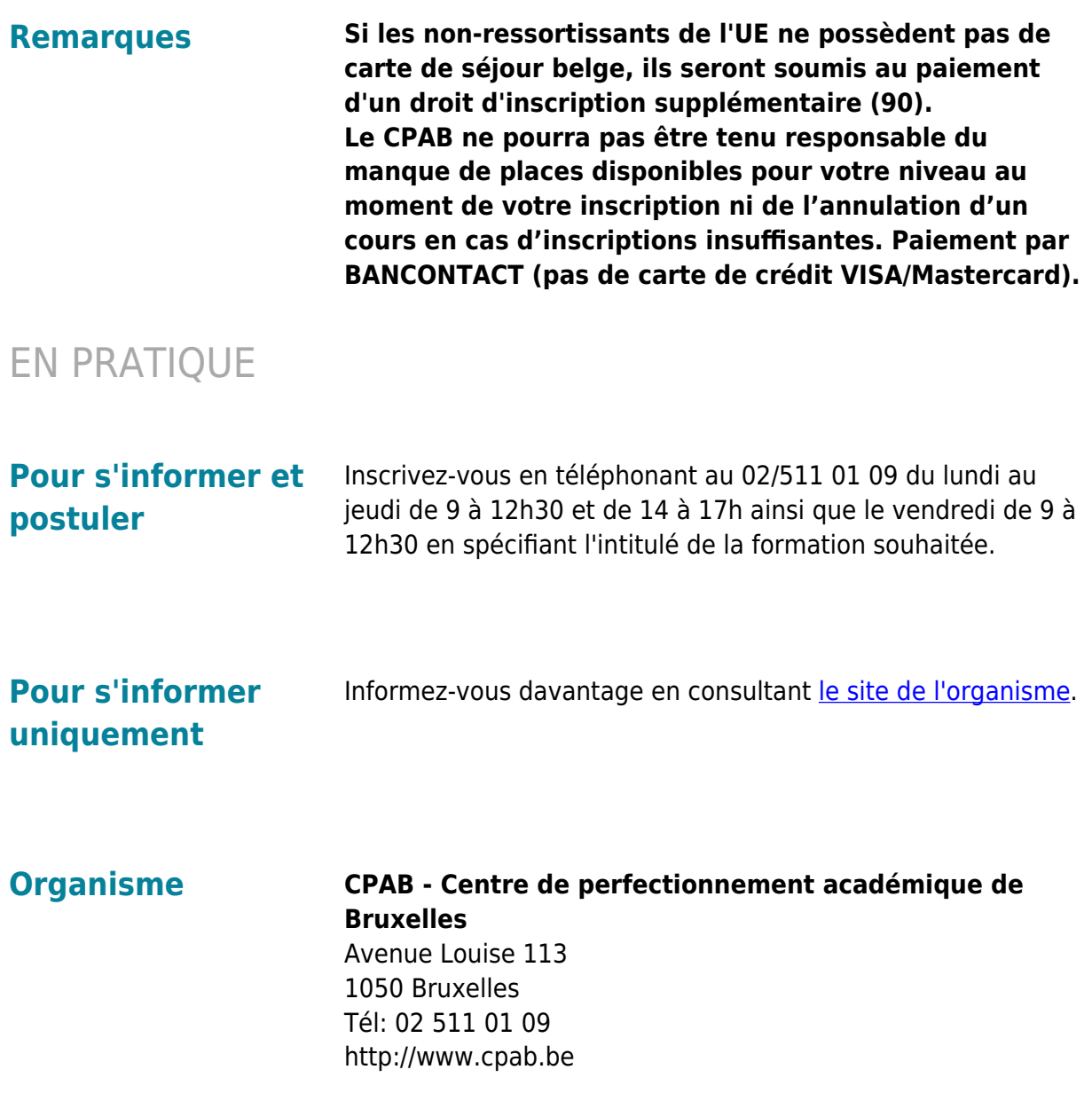